#### Update on MRF Timing System

#### Timing Workshop ICALEPCS 2019

Jukka Pietarinen

Micro-Research Finland Oy

# MRF Linux Driver and API on github

- Linux driver <https://github.com/jpietari/mrf-linux-driver>
	- Support for all MRF PCI and PCIe based hardware
	- Firmware upgrade support
- MRF API on <https://github.com/jpietari/mrf-linux-api>
	- Functions for programming EVG/EVR in C
	- Shell wrapper functions to control devices from command line
	- Future plan: omit MRF Linux driver and move over to using userspace I/O

### mTCA-EVM-300

- Event Generator (EVG)
	- 2 sequencers with maskable events
		- Max. 2047 events/sequence
		- 32 bit timestamp
	- 8 multiplexed counters
	- data buffer up to 2k bytes
	- segmented data buffer
		- 127 segments, 16 bytes each
- 7-Way Fan-Out/Concentrator
	- $\cdot$  +4 backplane ports
- Two Event Receivers (EVR)
	- 8 internal pulse outputs
	- one sequencer
- Event rate conversion (with some data buffer related limitations)
- Front panel input phase monitoring/select features
- Distributed bus phase selection
- RF input monitoring

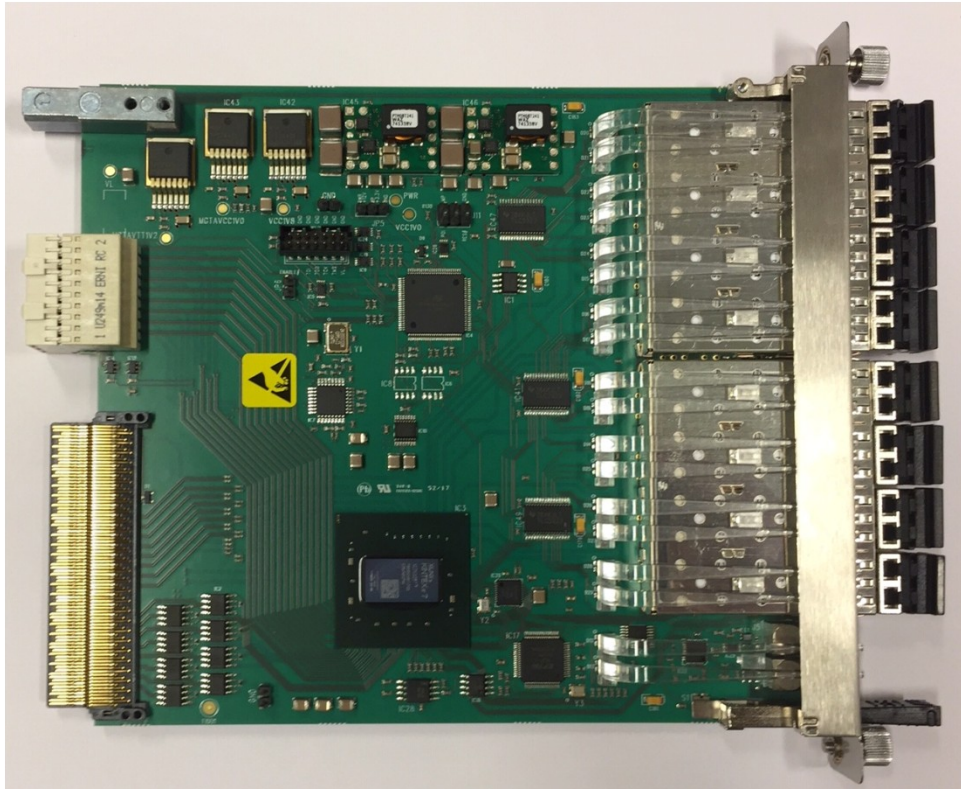

## mTCA-EVR-300U

- Event Receiver (EVR)
- Two Universal I/O slots
	- both compatible with -DLY modules
- Four LVTTL outputs
- Two TTL inputs for external triggers
- Backplane triggers
- Can drive TCLKA/TCLKB clocks with GTX logic
- RTM interface, no RTM designed yet

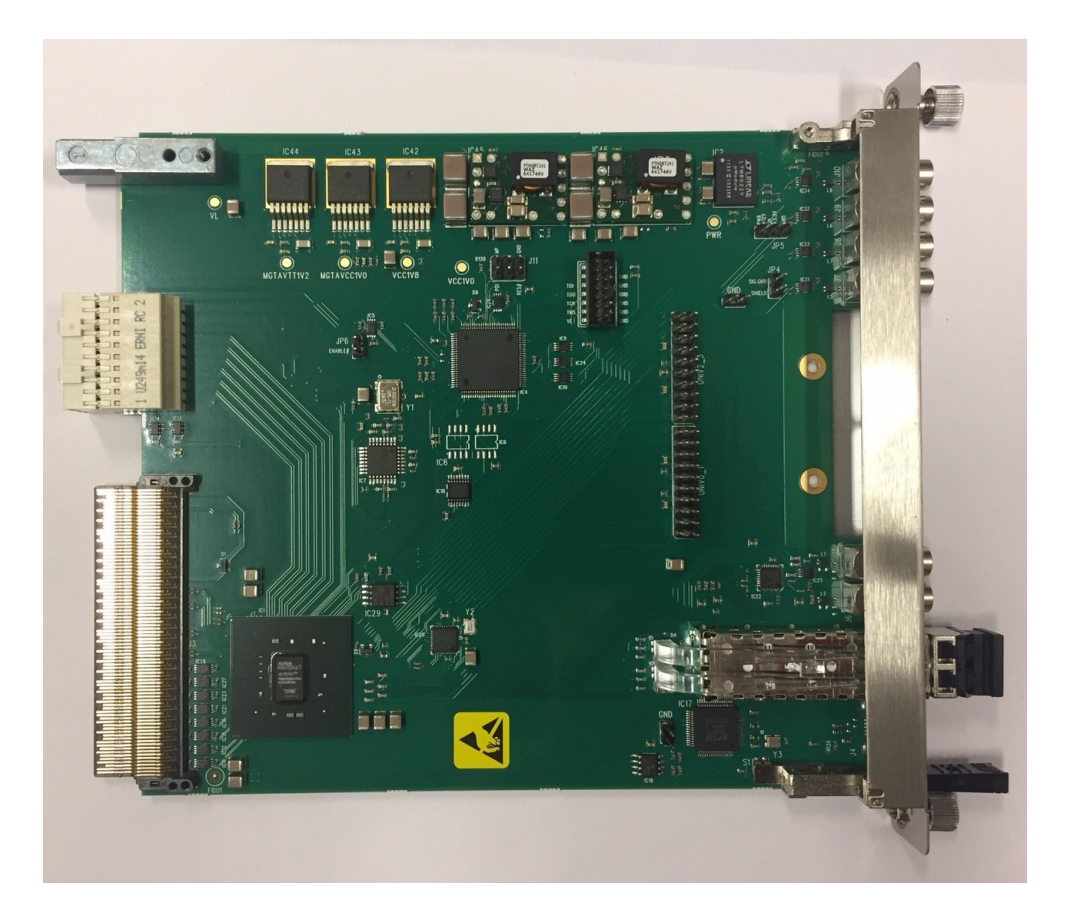

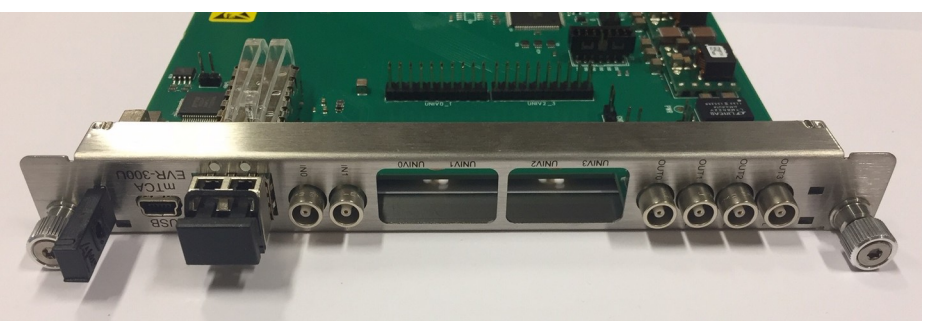

#### mTCA-EVRTM-300 in development

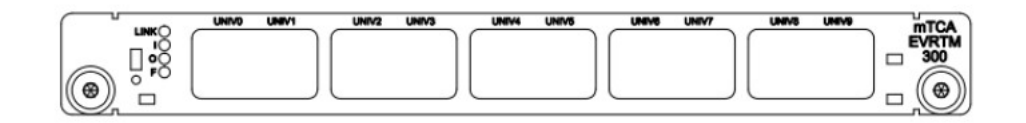

- Rear Transition Module (RTM) for mTCA-EVR and mTCA-EVM
- Five Universal I/O Modules
- Support for -DLY modules in all slots
- Current status (as of Oct. 2019):
	- Changes to MMC code done
	- Firmware support incomplete

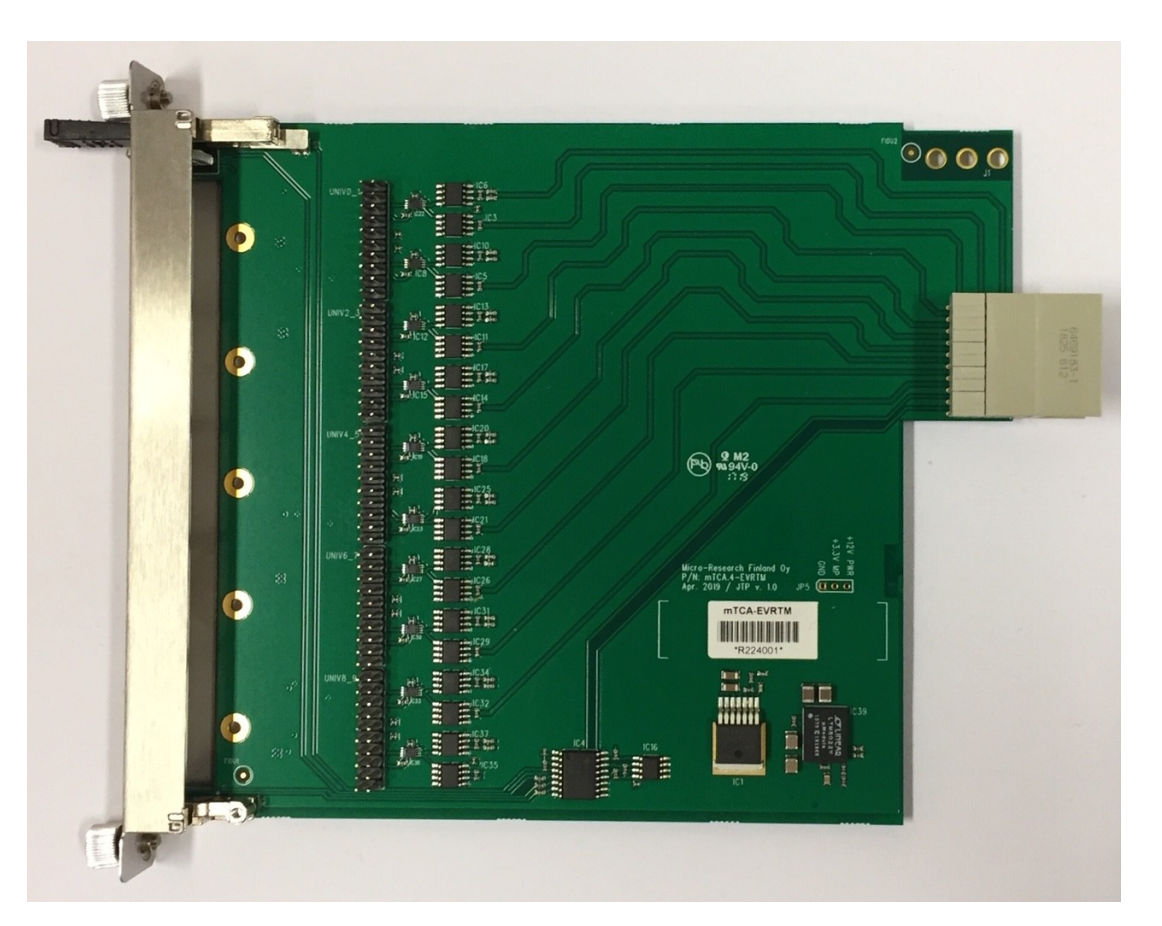

# Universal I/O Modules

- UNIV-TTL
	- LVTTL output
- UNIV-TTL5V
	- 5V TTL output
- UNIV-TTL-DLY
	- LVTTL output
	- Delay tuning 1024 steps of  $\sim$ 9 ps
- UNIV-LVPECL
	- differential LVPECL output
- UNIV-LVPECL-DLY
	- differential LVPECL output
	- Delay tuning 1024 steps of  $\sim$ 9 ps

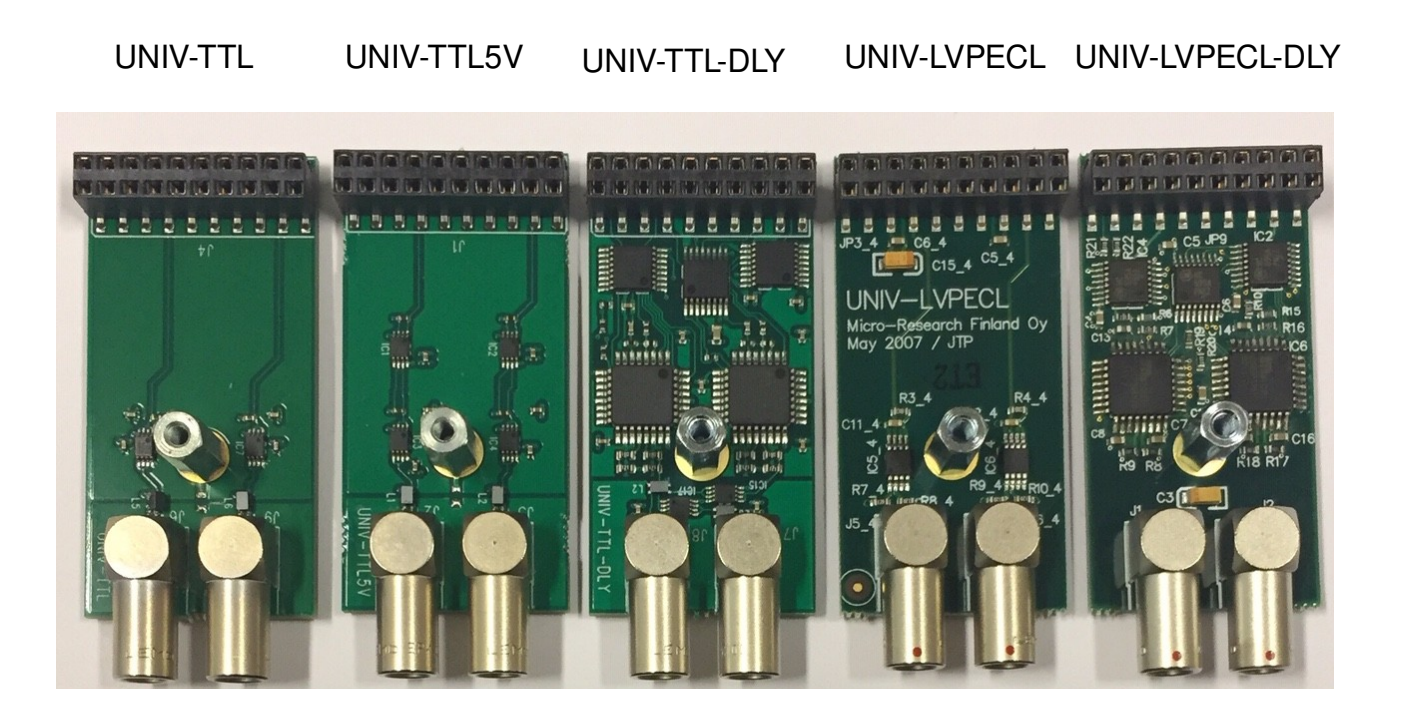

#### Universal I/O Modules

UNIV-TTLIN/IL UNIV-NIM UNIV-HFBR-1528 UNIV-HFBR-1414

- UNIV-TTLIN
	- TTL input
	- configurable term.
		- $\cdot$  240 ohm to  $+5V$
		- 50 ohm to GND
- UNIV-NIM
	- NIM output
- UNIV-HFBR-1528
	- Optical Output
- $\bullet$  UNIV-HFBR-1414
	- Optical Output

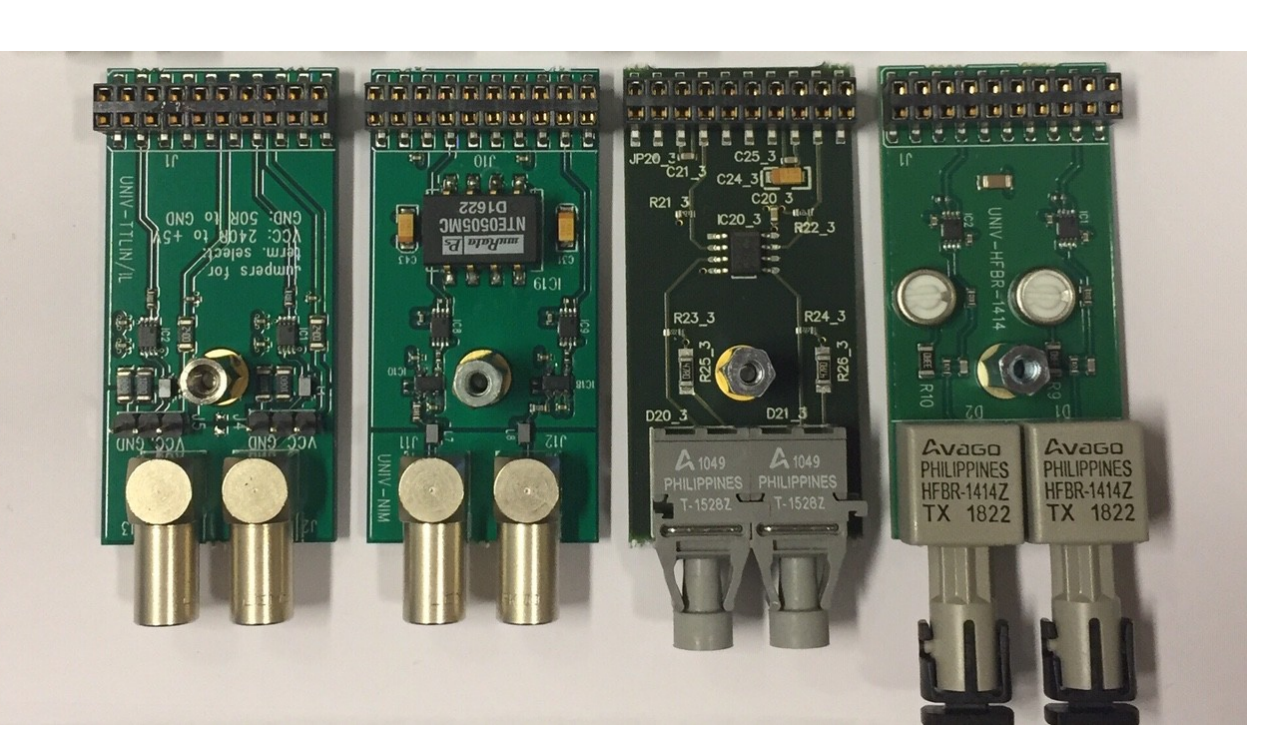

# Open Source Event Receiver - Introduction

- What is the Open Source Event Receiver
	- Basic building block required to build devices receiving the MRF Timing protocol including but not limited to Delay Compensation capability
- What is it not
	- it is not a replacement firmware for current MRF products
	- it is not a complete Event Receiver with MRF product compatible register map
		- No bus/register interface
		- No pulse generators
		- $\cdot$  etc.
- Available on GitHub <https://github.com/jpietari/mrf-openevr>

# Open Source Event Receiver - Requirements

- Hardware
	- Xilinx Kintex-7 based FPGA with GTX transceivers **ONLY!**
	- Zynq 7Z030 is Kintex-7 based
	- SFP Transceiver
	- Reference clock for GTX
	- Example design built for
		- Avnet PicoZed 77030
		- Avnet PicoZed FMC Carrier Card V2
- Software
	- Xilinx Vivado 2017.4 (Free WebPack version is sufficient)
- Xilinx programming cable
	- e.g. Platform Cable USB II

#### Avnet PicoZed FMC carrier with 7Z030 SOM

- Avnet PicoZed AES-Z7PZ-7Z030-SOM-G
- Avnet PicoZed FMC carrier AES-PZCC-FMC-V2-G
	- Zyng 7Z030 incorporates
		- Kintex-based FPGA core
		- Four GTX transceivers
		- Dual-core ARM Cortex-A9
- This kit has everything from the hardware point of view to be used as an event receiver

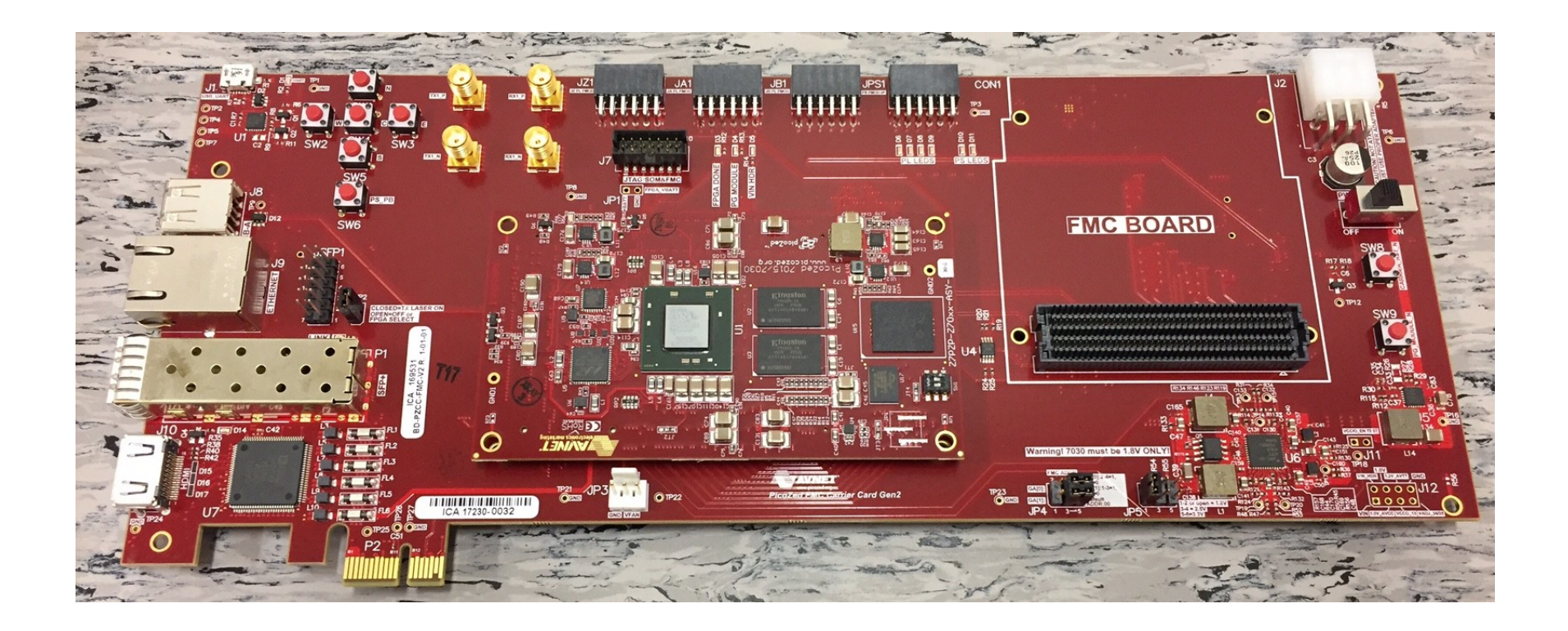

# Kintex-7 Requirement

- GTX transceiver
	- so far acceptable transceivers have been: Virtex-II-Pro, Virtex-5 GTX, 7-series GTX, Lattice ECP2M/ECP3 (limited capability)
- 7-series DCM
	- capable of continuous phase shifting (e.g. Virtex-II-Pro and Virtex-5 do not support this, Lattice ECP2M/ECP3 have 22.5 degree steps)
- It is possible to decode the event stream with almost any FPGA with a gigabit transceiver, if sub event clock period timing accuracy is not required